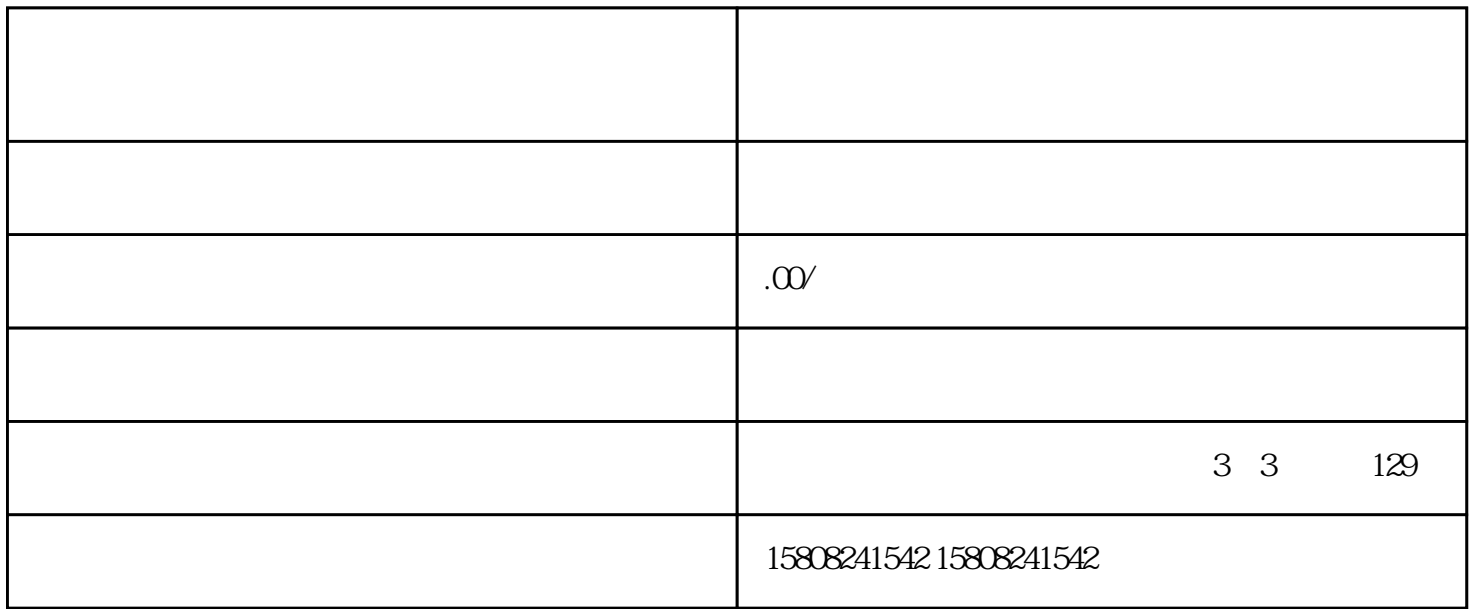

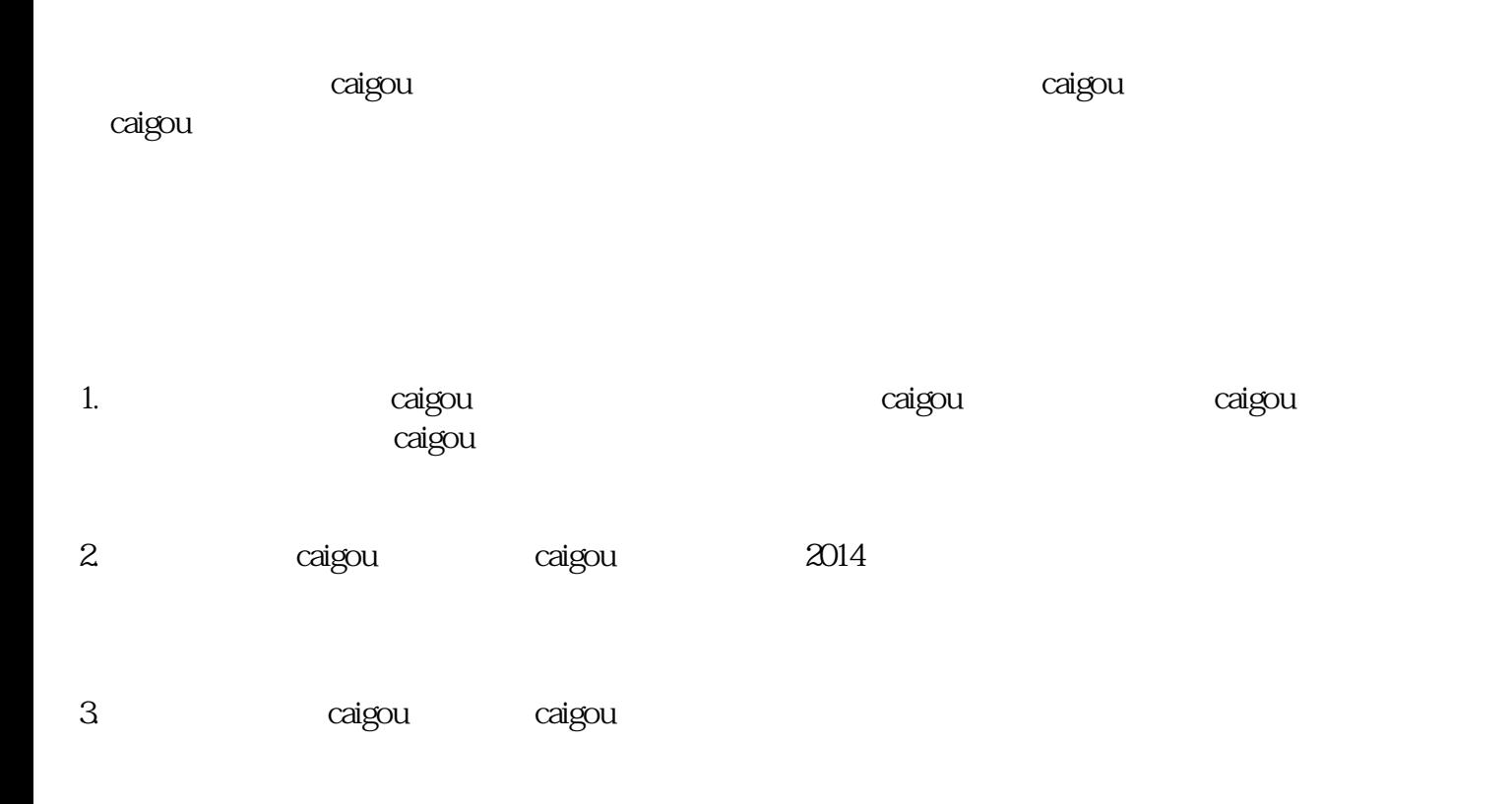

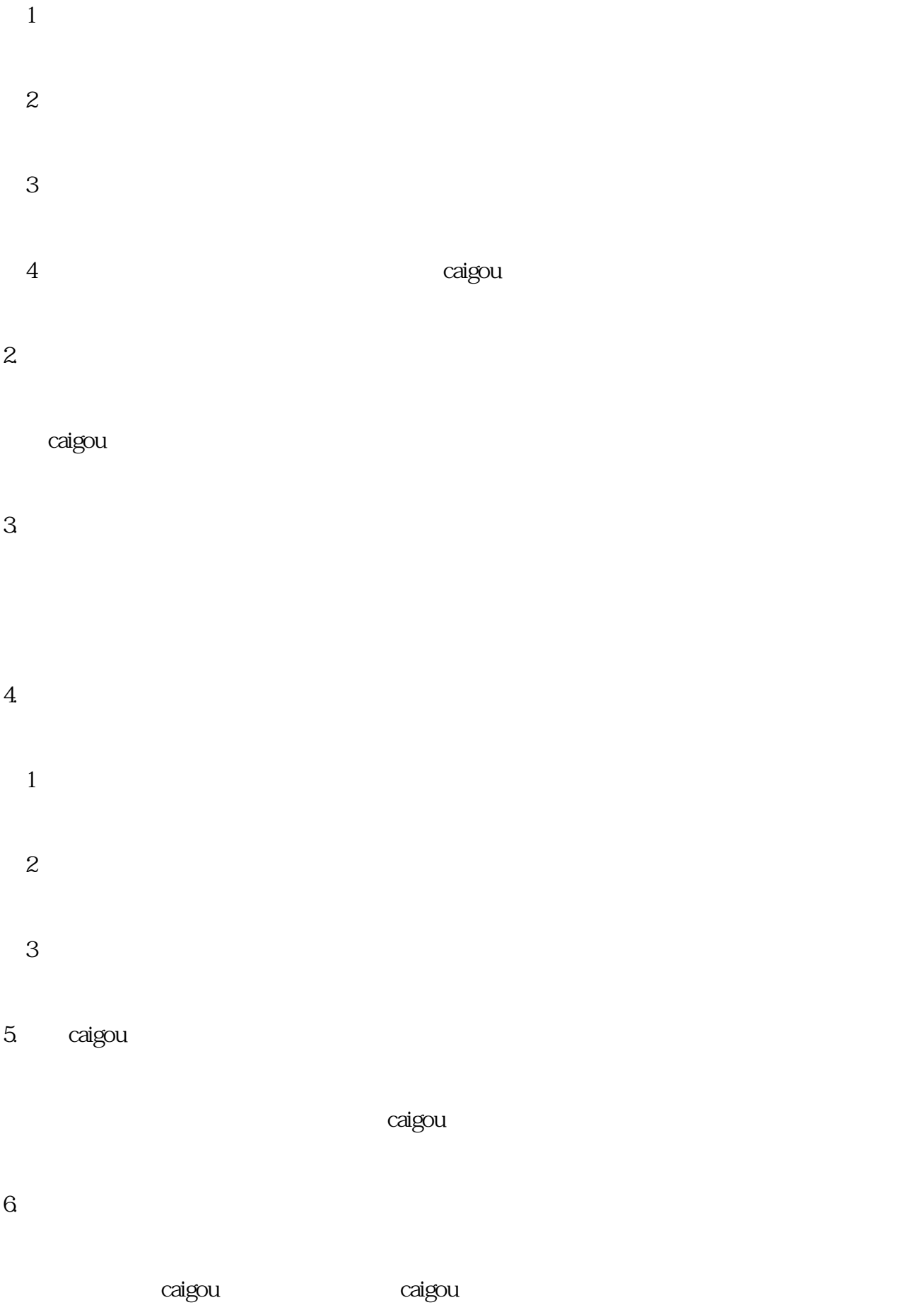

7. 交付货物

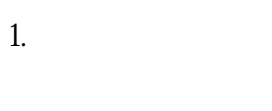

caigou and caigout caigout caigout and caigout caigout and  $\alpha$ 

- 2. 优化商品信息
	-
- $\overline{3}$ 
	-
- $\overline{4}$
- $\alpha$ igou $\alpha$ aigou $\alpha$
- $5<sub>l</sub>$